## **NoVirusThanks PE Export Viewer Crack [Win/Mac]**

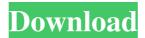

NoVirusThanks PE Export Viewer Incl Product Key [32|64bit]

Overview of PE Export Viewer. PE Export Viewer is a useful and efficient tool, which is easy to use and to integrate into the working

environment. The program allows you to analyze PE files (Portable Executable) for imports and exports. ... 1. Launch PE Export Viewer. Click on the Open button (the green arrow) located at the top left corner of the program. 2. Save the file to the folder you want by clicking the Save

button located at the bottom left corner of the PE Export Viewer window, 3. Edit the configuration settings, as follows: • Open the Edit menu and choose the Preferences option. • In the Preferences window, select the Import/Export tab. • In the section Import/Export Viewer,

check the box that says Do not resolve mangled API names. • In the Mangled API Names section, select the first row, so that you are sure that the program doesn't resolve the aliases (this is the case when you want to analyze files with certain names that contain prefixed or suffixed strings). •

Select the box that says Do not resolve forwarders. 4. In the Change Import/Export Viewer options section, you can choose the following: • Choose the directory where you want the files to be saved by clicking on the Browse button and scrolling through the directories listed in the

combobox field. • Click on the Start analysis button, located at the bottom left corner of the PE Export Viewer window. PE Export Viewer Components PE Export Viewer lets users control the output of imported API functions by means of the Start Analysis option, which is

located at the bottom right corner of the PE Export Viewer window. PE Export Viewer Favorites PE Export Viewer lets users customize their shortcuts via the Edit/Add Favorites option. PE Export Viewer Console PE Export Viewer displays a variety of additional

functionalities in the console area. The console is displayed after the PE Export Viewer window is loaded, and remains open until the PE Export Viewer software application is closed. PE **Export Viewer Screenshots** PE Export Viewer Keywords PE Export Viewer lists

keyword values for the programs that are exported. PE Export Viewer lets users use these keywords to search through the content of exported functions. PE Export Viewer Change Log PE Export Viewer Change Log:

NoVirusThanks PE Export Viewer With Registration Code Download 2022

Because most of the Windows 8 apps are created with C#/VB.Net, it's pretty hard to see how and why they behave different from other apps. Additionally, there are also some built-in Windows utilities that you can't see (and control) without third-party tools. As we know, there are a

few programs to take care of these kinds of utilities. I'll share a list of tools with you guys in this article. ImageViewer The first and the most important tool I'll show you today is called ImageViewer. This software is pretty easy to use, you'll see how to use it after reading this

post. ImageViewer Description: ImageViewer is a reliable, user-friendly photo viewer with several neat features you'll never find in any other program. Its task is simple: load and view several images at once. You can adjust the viewing angles, fit several images onto your

screen, or even enhance the image quality. Good news! If you're a Windows 8.1 or Windows RT 8 user, you can run this software on your computer without the need to download any emulator. Let's go through the rest of the features of ImageViewer: Load multiple images with or

without BMP format Search and view over 150 image formats including JPEG, BMP, GIF, TIFF, PSD, and a few others ImageViewer Tutorial: When you're not satisfied with the existing features, you can extend it by adding the features you need. The software source is

available for you to add more functions and customize its appearance. You can access this software in the following methods: You can download ImageViewer from its official website. You can also download the source code to open it in Visual Studio 2008 and any other tool you like.

You can also download and try the trial version to test its features before purchasing a full version. The software is totally free of charge. SP7 SP7, a multi-platform antivirus program developed by the company BitDefender, has been released and is available for free. Although

BitDefender's SP7 is primarily designed for home users, professional users can also take advantage of this powerful solution which has already proved its efficacy in preventing computer viruses. SP 09e8f5149f

Analyze PE imports and exports quickly and easily with this simple tool! No Virus Thanks Support System: Gabe Richardson 23-06-2014, 19:43 The Spy Tool- HD Gabe Richardson 23-06-2014, 19:41 The Spy Tool- HD Gabe Richardson 23-06-2014,

19:40 The Spy Tool- HD . . . .

What's New In NoVirusThanks PE Export Viewer?

- Easy to install and use - A modern and user-friendly interface - Analyzes simple and complex data types - Represents data compactly for easy and quick data viewing

and analysis - Allows checking and comparing import/export characteristics of multiple files - Supports optional export analysis on Windows and Unix PE files -Supports optional export analysis on Windows and Unix PE files ...and more! After this update to Windows

10, the compatibility with third-party programs is not guaranteed. This may cause problems, such as the inability of games or graphics programs to work properly and the errors with the use of certain programs. There are various reasons to explain the incompatibility of third-party

programs with Windows 10 mainly because Microsoft is continuously releasing updates to the operating system, it involves each of them in the work of fixing bugs, thus the compatibility with external programs is inevitably affected in some way. Usually the users of third-party

programs are aware of possible incompatibilities and are constantly on the lookout for the appearance of this problem. If it's not possible to identify and deal with this automatically, then developers can write special algorithms to detect bugs and find out what causes them. The latest

version of a popular portable program is surely going to have some compatibility problems with the new version of Windows 10, but they can be solved very quickly and simply. For example, an update should always be downloaded, rather than the installation of a new version.

After update you will automatically be redirected to the new page of the program "Quick Update". Here you can automatically update all applications installed on your device. Another way is to change your Windows 10 settings and select the "Settings" icon, after which

you should click on the "Update and security" tab. While updating you can choose what version of the program you want to use. PE-Viewer (Pe File Viewer) is a little utility to help you view and analyze PE files. It has some useful features, such as recursive importing, exporting functions in a single PE file. The program doesn't require any complicated installation, it just has to be dropped in any directory. The windows version includes the command line usage and an easy to use GUI interface. The program will use default settings from the Windows registry when

available. PE-Viewer is 100% freeware and does not pose any threat to your computer. The program will open

System Requirements For NoVirusThanks PE Export Viewer:

OS: Windows 7 or later Processor: Intel Core i5 2.5 GHz or AMD equivalent Memory: 8 GB RAM Graphics: Intel HD 3000 or NVIDIA GeForce GTX 650 or AMD equivalent Storage: 30 GB available space Video: Intel HD 3000 or NVIDIA

GeForce GTX 650 or AMD equivalent Additional Notes: Check out the official site for more info! Character Creation: Player Name: Player Gender: Character Tier: 8 out of 10 Character Class: Magus (Monk) Al

 $\label{like-equal-equal-equa$ 

http://bonnethotelsurabaya.com/?p=5080

https://expressionpersonelle.com/musicbee-crack-win-mac/

https://www.pteridoportal.org/portal/checklists/checklist.php?clid=9216

https://inmueblesencolombia.com/?p=26070

https://gabonbiota.org/portal/checklists/checklist.php?clid=4722

http://revivehopeforhealth.org/xna-tools-crack-with-serial-key/

https://business-babes.nl/wp-

content/uploads/2022/06/Mercedes Benz Biome Windows 7 Theme Download WinMac 2022Latest.pdf

https://www.webcard.irish/001micron-memory-card-recovery-crack-for-pc-latest-2022/

https://folioh.com/wp-content/uploads/2022/06/Multi\_Clipboard.pdf

https://libres.nomasmentiras.uy/upload/files/2022/06/YFFbjsPE4TMtOPBr4cAG 07 3af010eaf90e81196253209777829 5db file.pdf

https://stemcelllove.com/wp-content/uploads/2022/06/ZenVPN.pdf

https://seoburgos.com/wp-content/uploads/2022/06/valpere.pdf

https://vkraini.com/upload/files/2022/06/AGhtr5C9F7ytvT734Vub 07 bbfc71ca718e1ce56533fd9560f80f00 file.pdf https://xenosystems.space/wp-

content/uploads/2022/06/MSN Weather Addin For MSN Search Toolbar MacWin April2022.pdf

http://elevatedhairconcepts.com/?p=3852

http://marketingseoservice.com/wp-content/uploads/Privoxy.pdf

https://clinicalnutrition.ie/wp-content/uploads/2022/06/kalygize.pdf